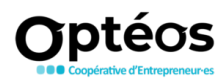

## **Maîtriser WordPress, le CMS open-source le plus utilisé au monde**

Programme générique en date du 24 novembre 2022. Il peut être adapté à vos besoins.

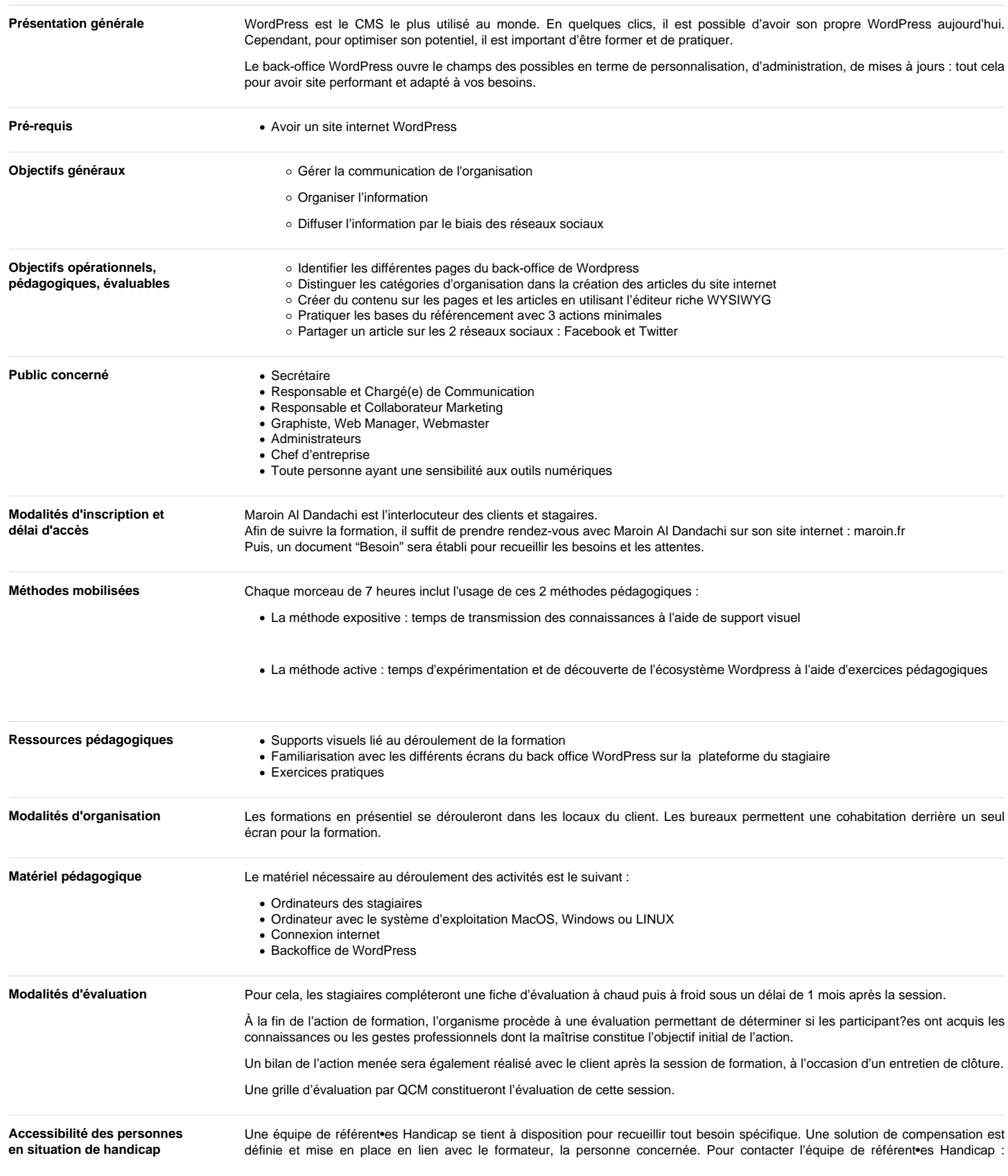

Déclaration d'activité d'organisme de Formation enregistrée sous le numéro 31 59 07460 59 L'activité s'inscrit dans le cadre de la formation professionnelle continue Art.900-2 du Code du<br>Travail : Exonération de la TVA ar

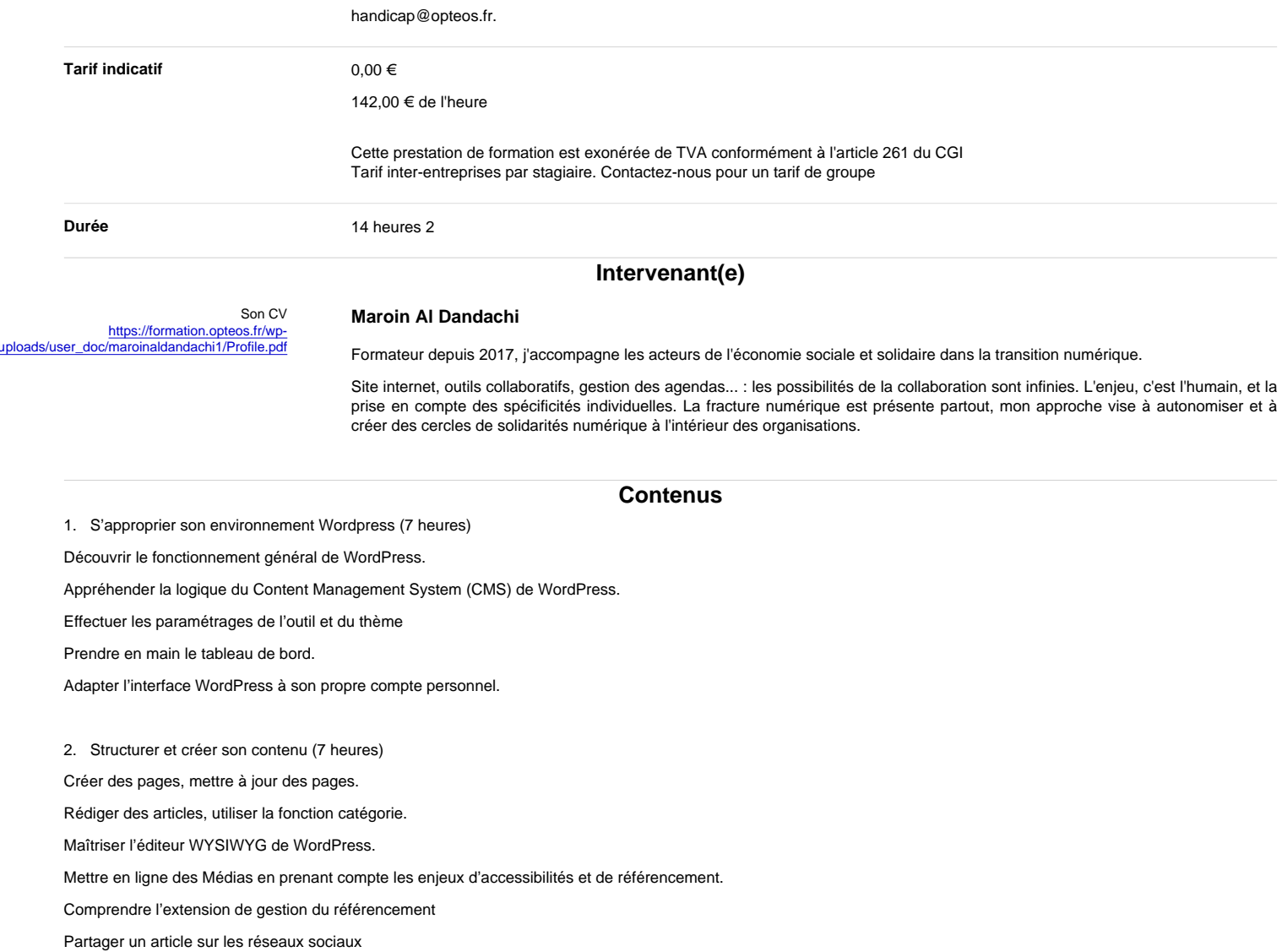